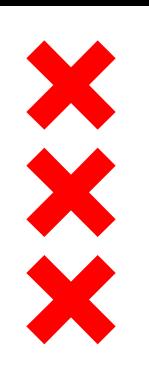

**Gemeente** Amsterdam

## **Informatie Ondergrondthema's Sloterdijk-Centrum**

**14-11-2018** | 1

#### **Quick scan Ondergrond: Kansen en kwetsbaarheden in beeld!**

- Aardkundige waarden
- Archeologische en cultuurhistorische waarden
- Bodemopbouw en geologie: aanwezigheid oergeul
- **Bodembiodiversiteit**
- Bodemafdekking
- **Bodemdaling**
- **Verwachte bodemdaling**
- Chemische/milieuhygiënische bodemkwaliteit
- Chemische waterbodemkwaliteit
- Draagkracht
- Ophoogperioden
- Grondverzet
- Grondwater:
	- Grondwaterstanden
	- Horizontale grondwaterstroming
	- Verticale grondwaterstroming (kwel of inzijging)
	- Waterbergend vermogen
- Historische informatie: ondergrondse constructies (b.v. waterbakken)
- Ondergronds ruimtegebruik
- Niet gesprongen explosieven
- Kabels en leidingen / aanwezige energie(hoofd)infrastructuur (warmtenet, gas, riolering (riothermie), elektriciteit)
- **Bestaande WKO: aanwezige open** en gesloten WKO-systemen
- **Potentie WKO**
- Potentie geothermie

#### **Archeologische waarde**

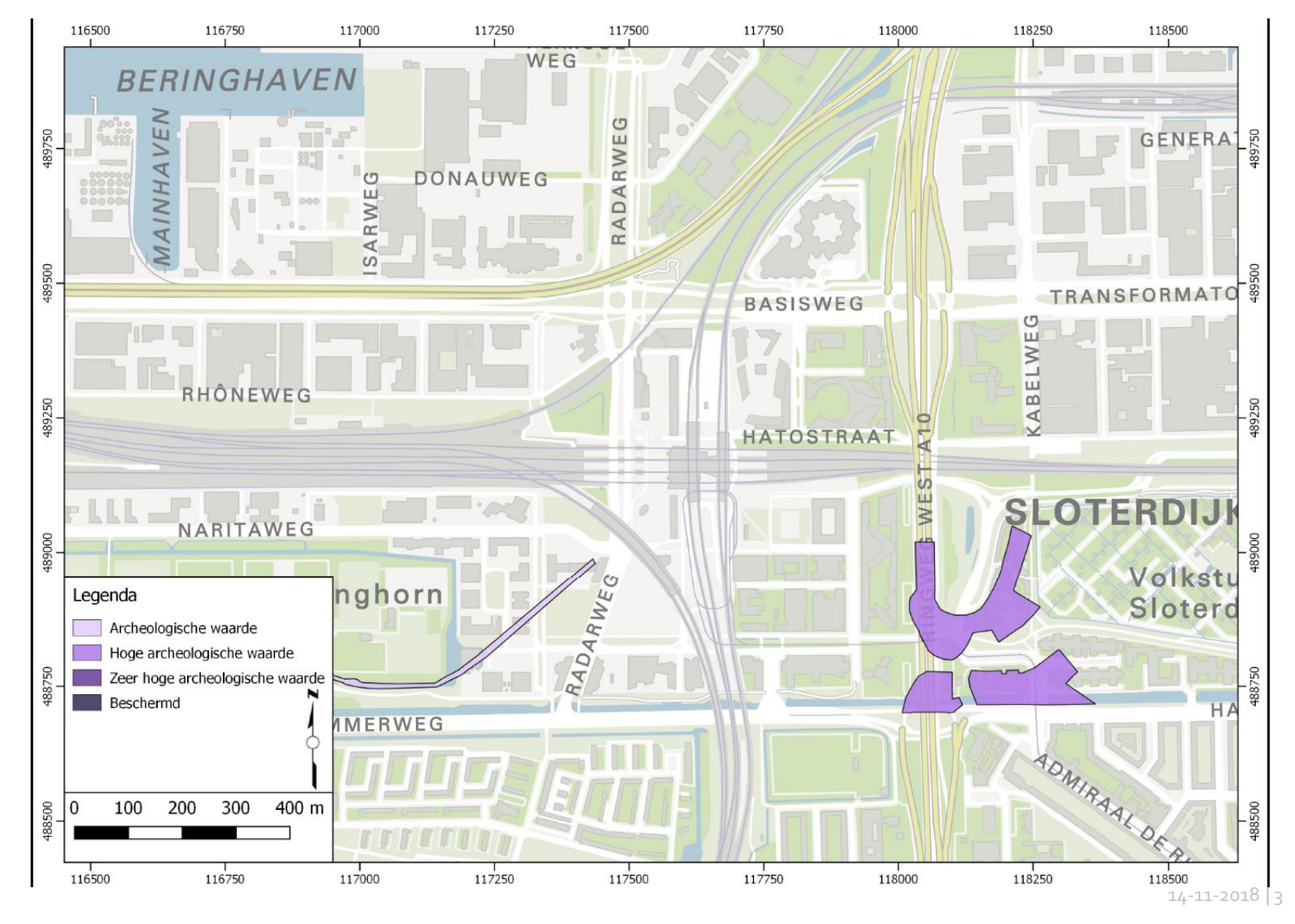

#### **Ophogingenkaart**

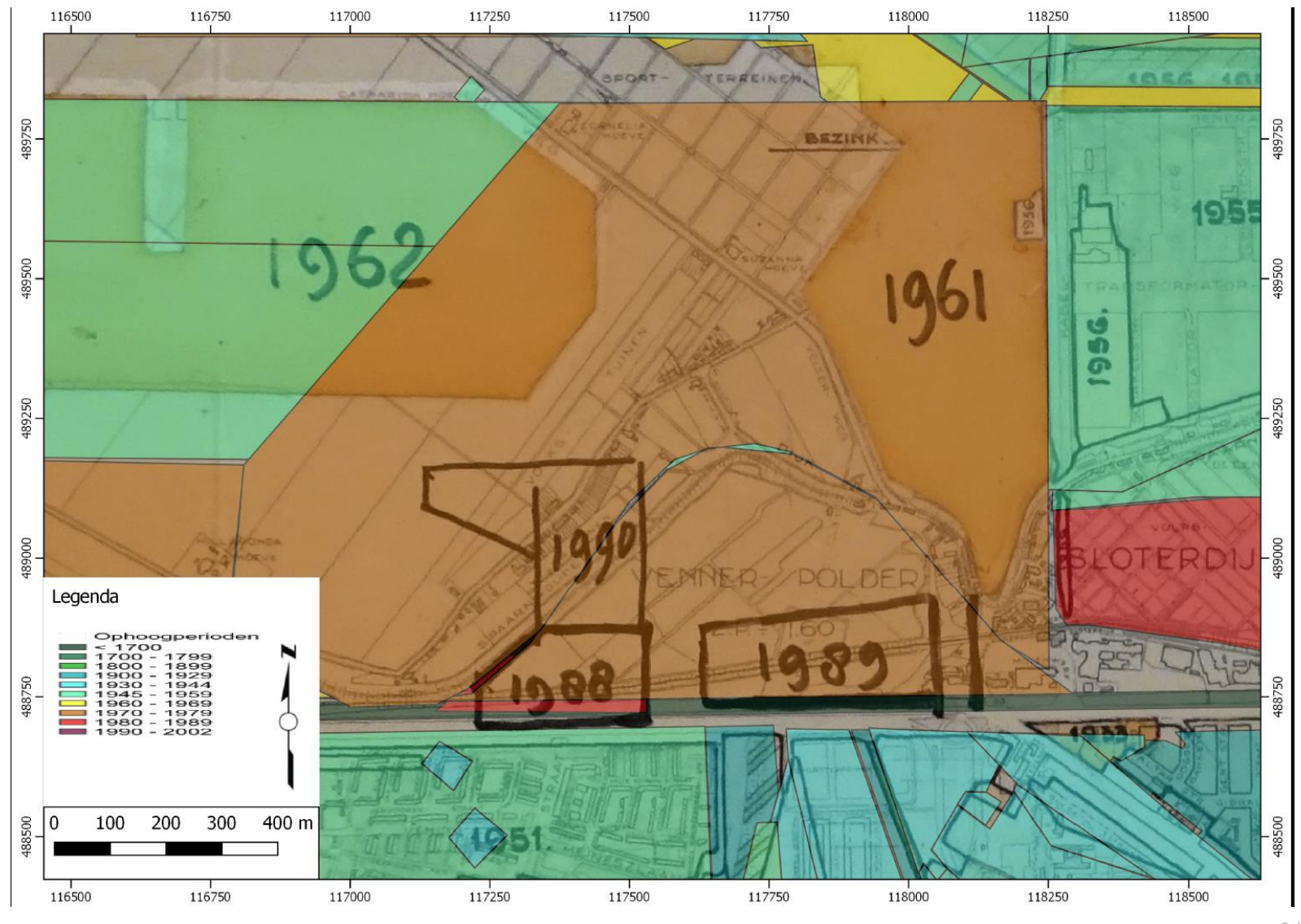

#### **Niet Gesprongen Explosieven**

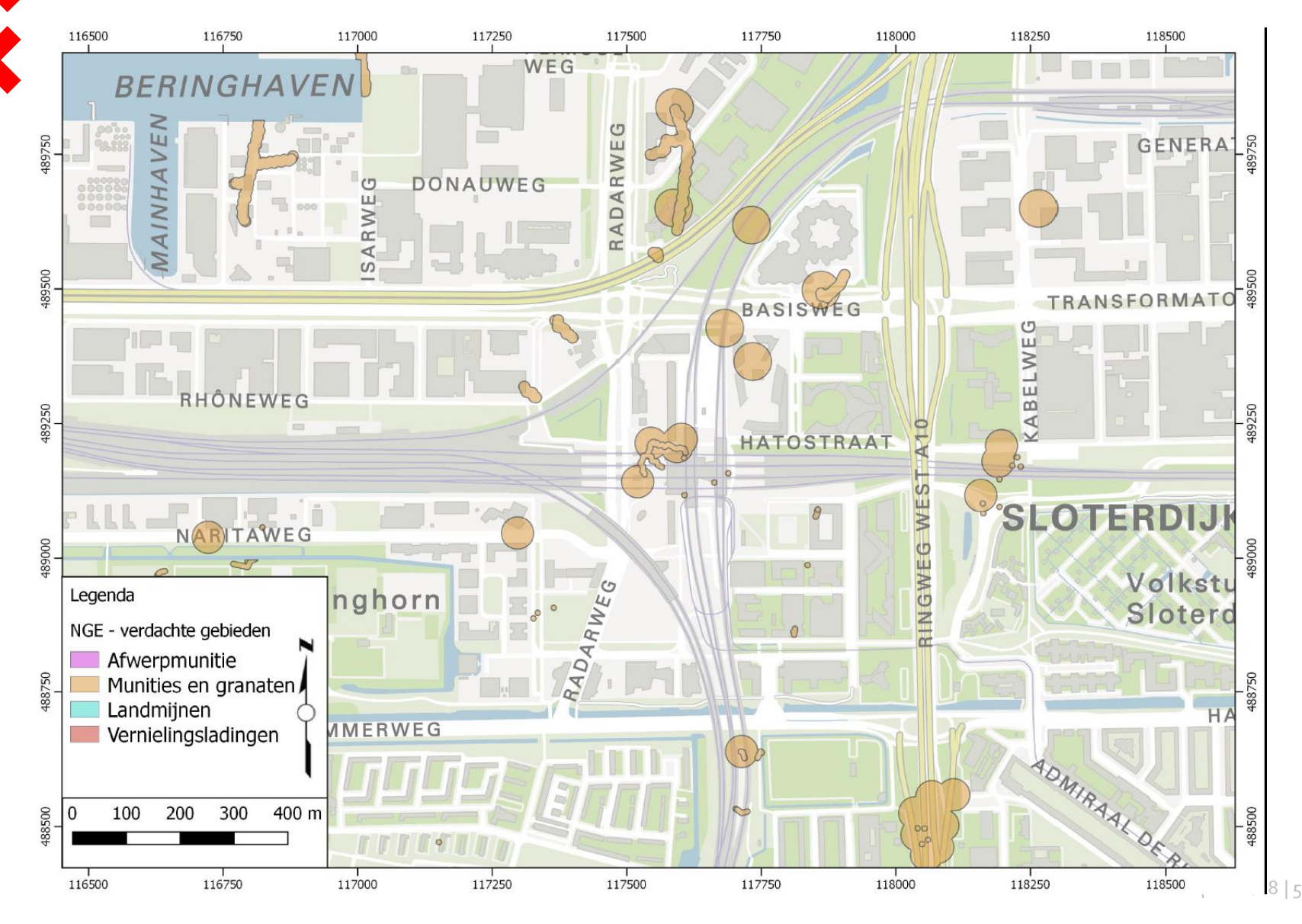

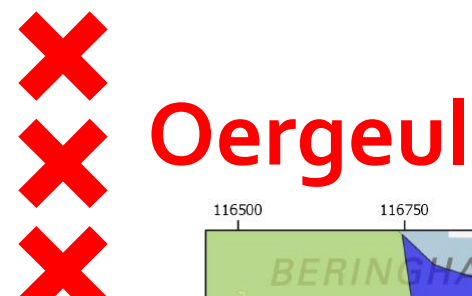

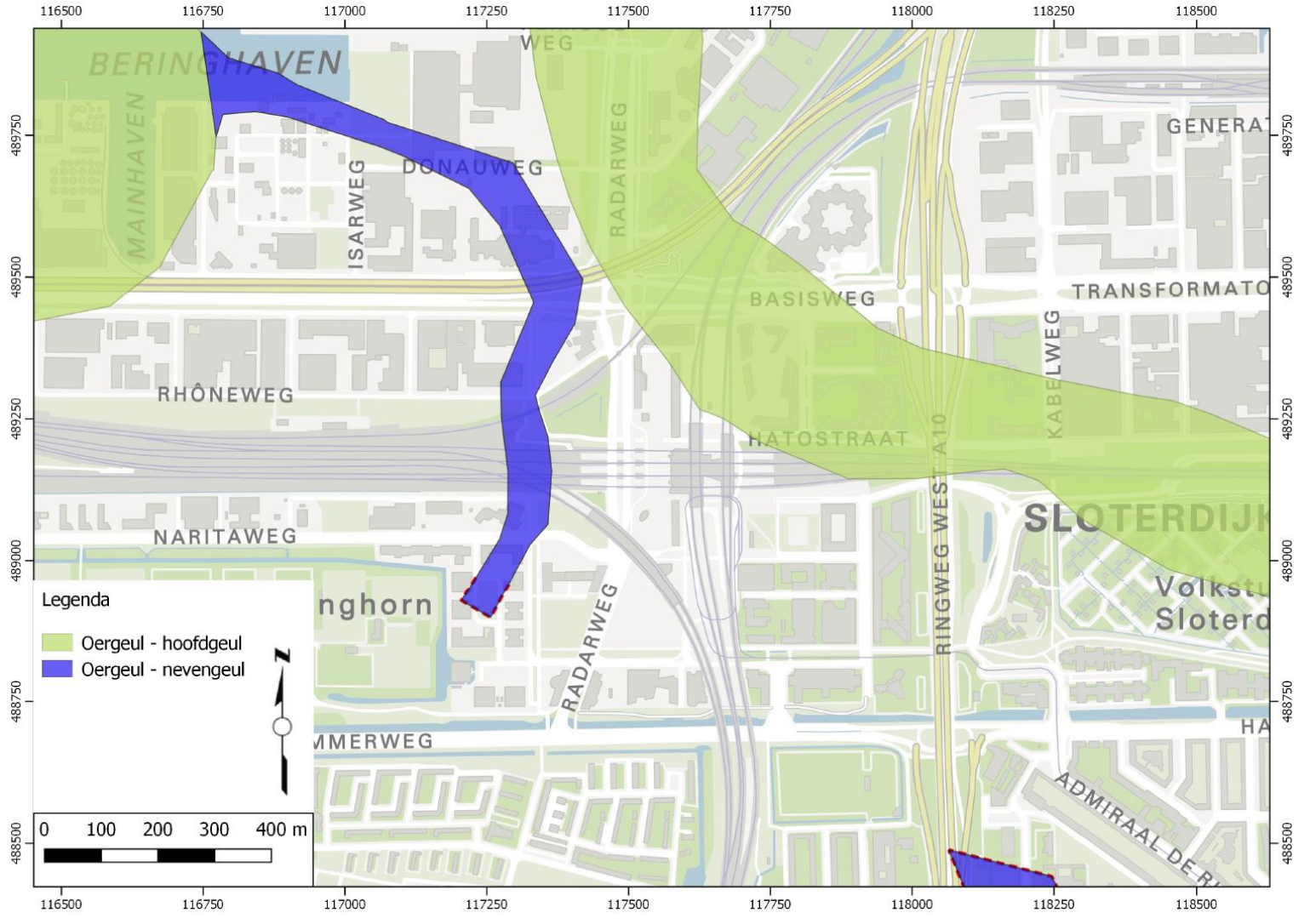

# **Relevante bodeminformatie op een rij!**

Figuur 4.7: Geotechnisch profiel Basisweg-Haarlemmerweg

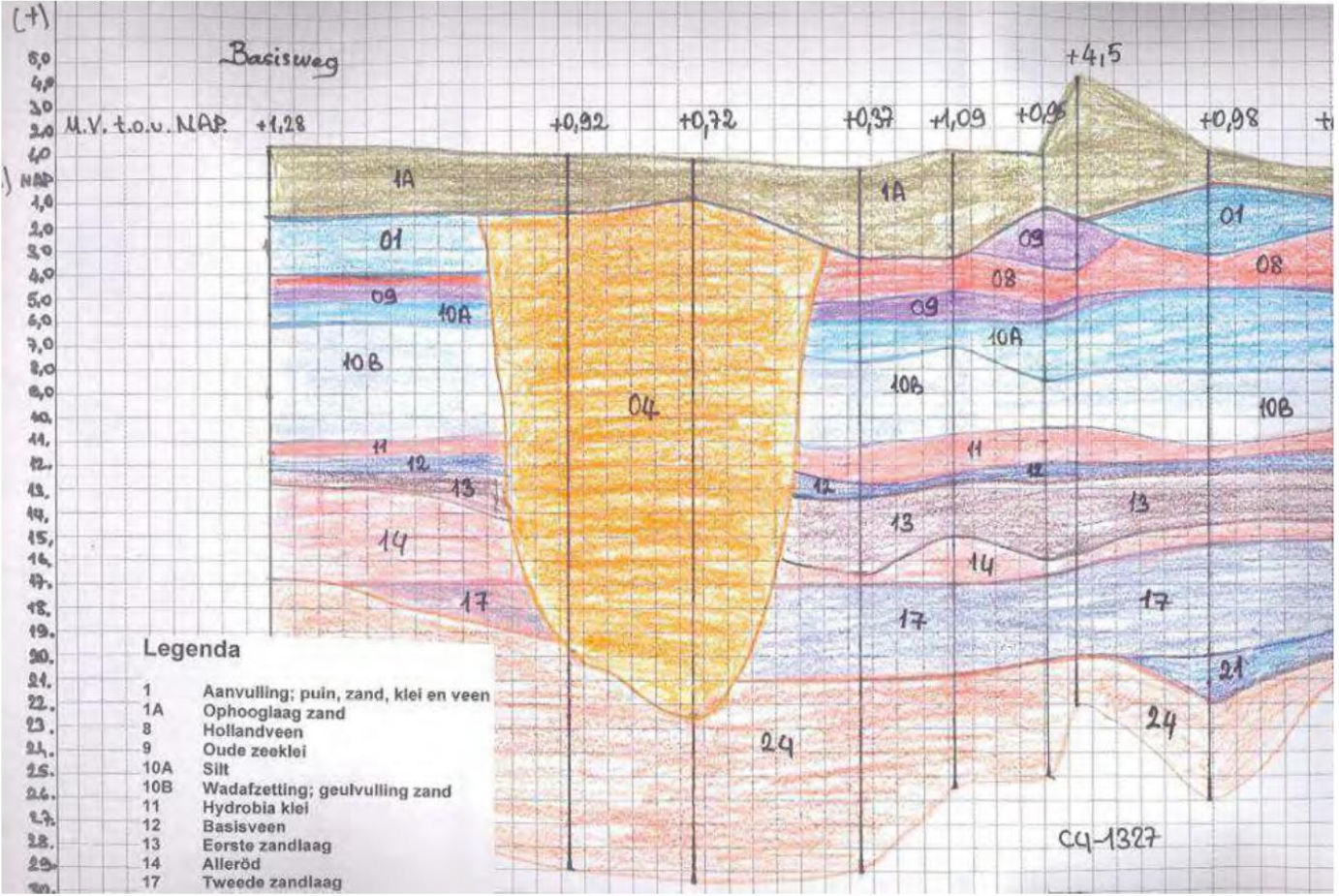

### **Bodemverontreiniging**

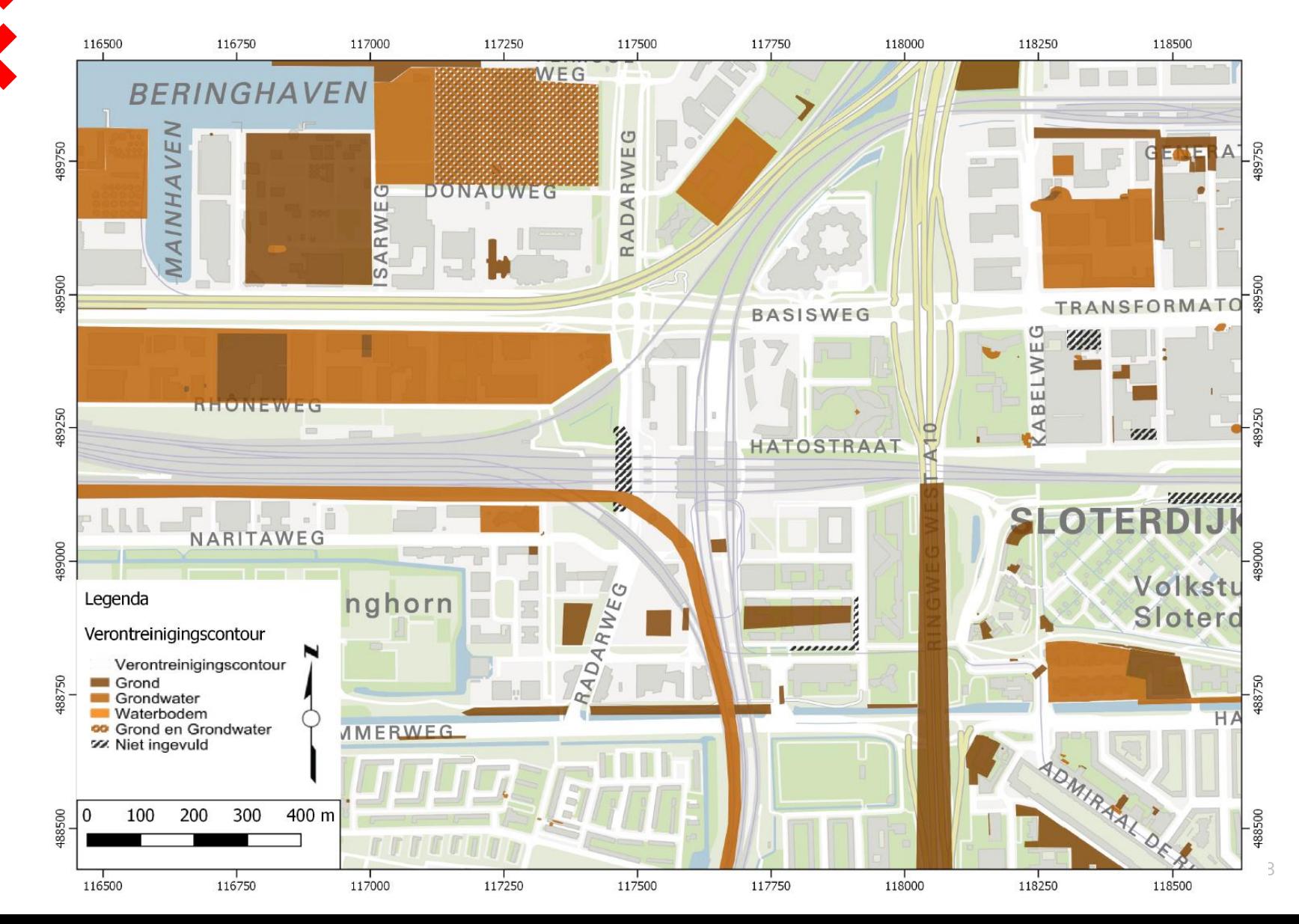

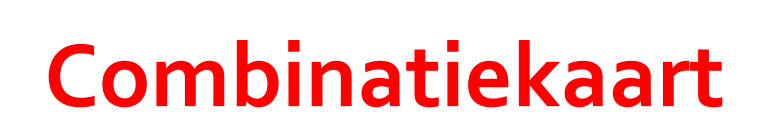

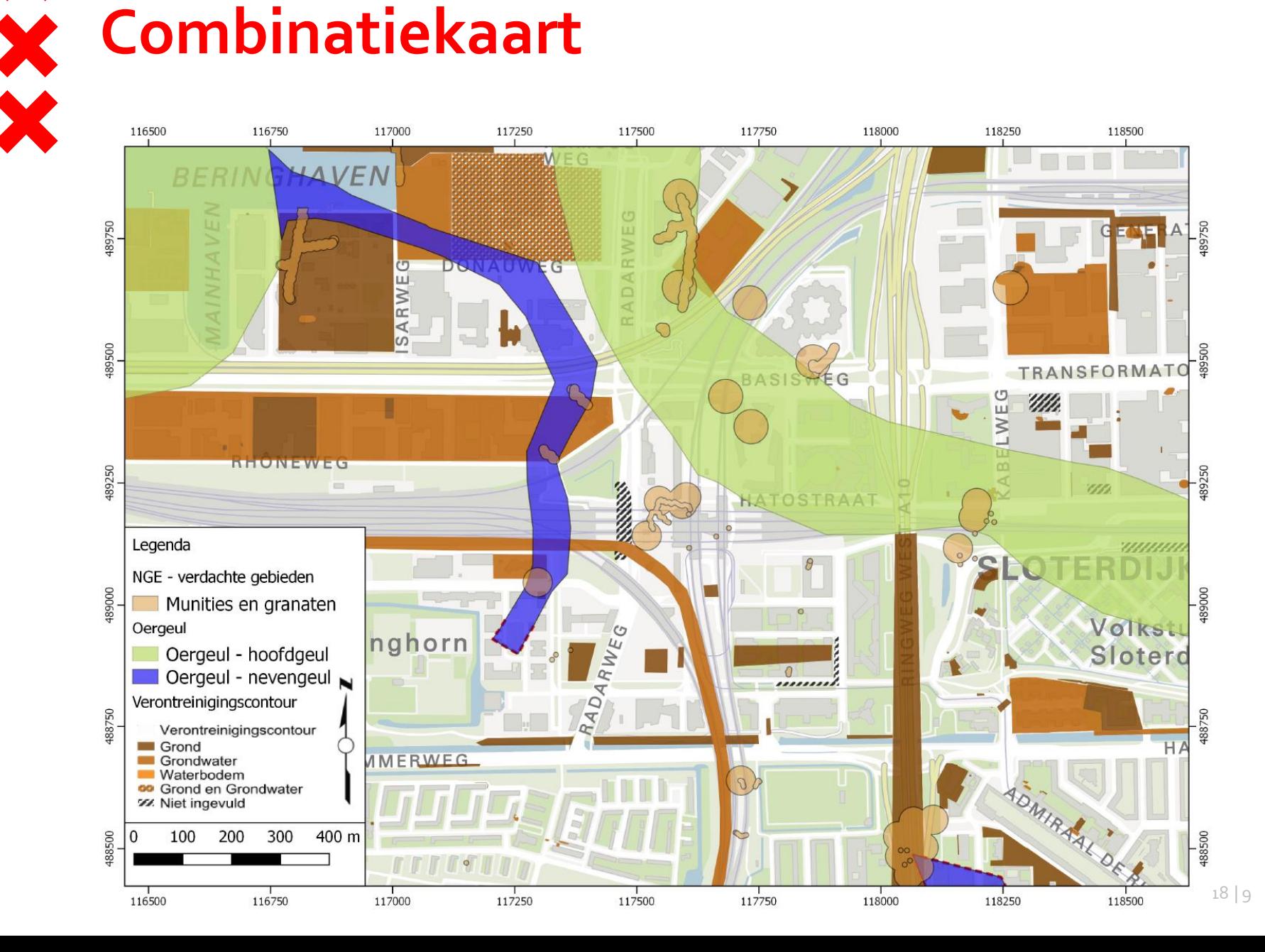

#### **Japanse Duizendknoop**

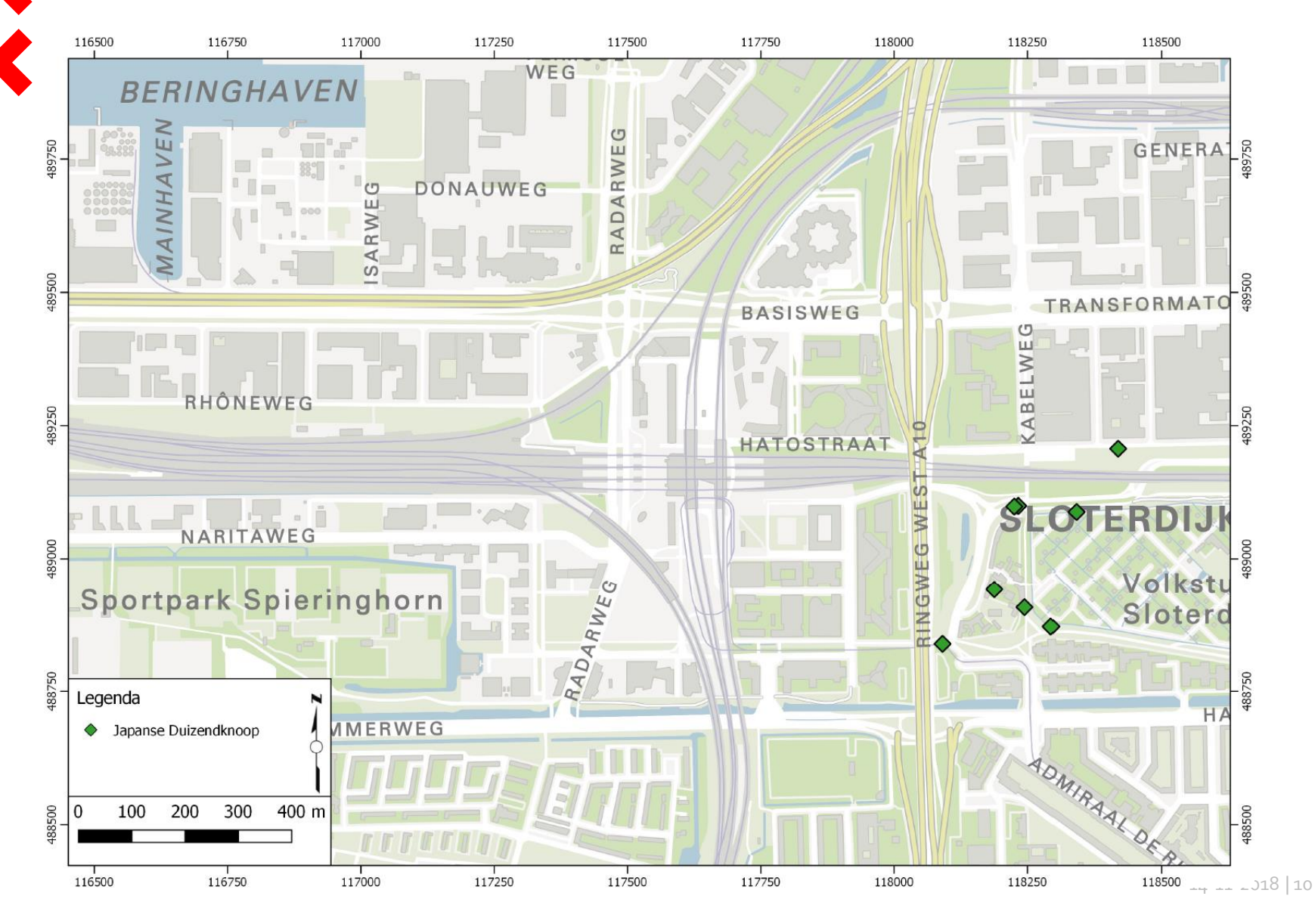

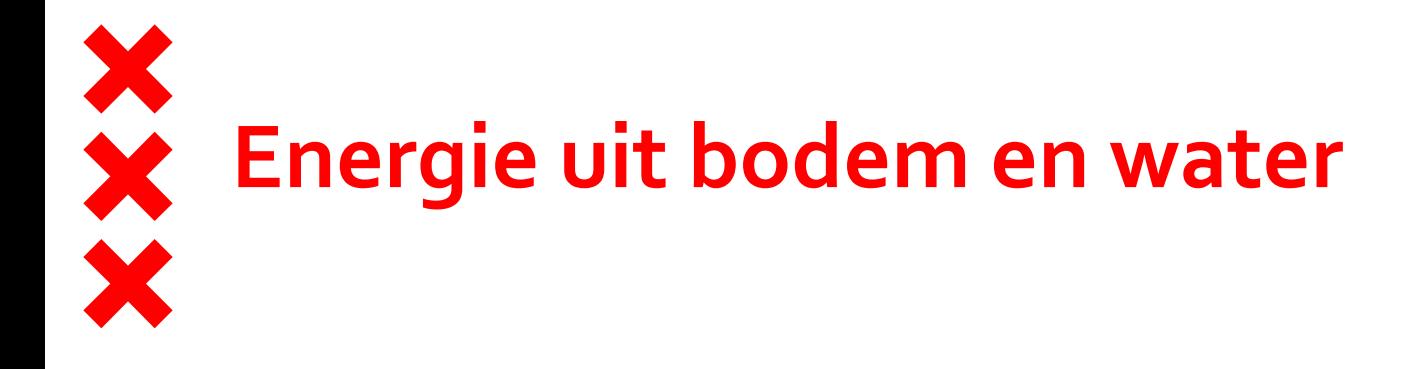

#### [https://maps.amsterdam.nl/energie\\_bodemwater/](https://maps.amsterdam.nl/energie_bodemwater/)